526  $\frac{3}{12}$  $u_{\bullet}$ Trong nutychmiast usupetici to dismo Thosowine de danger 2 ratgenomym dodukling tale popouvione. pronz włosyć do Koyez rataci dod. Leglie 2.1 i raisiese dorgh

Le Princessiniego Whory Dicipitro vaux of royjerdies 2 Hot. Lambert. from raraspoking a Kojing cryptag.  $\frac{1}{2}$ 

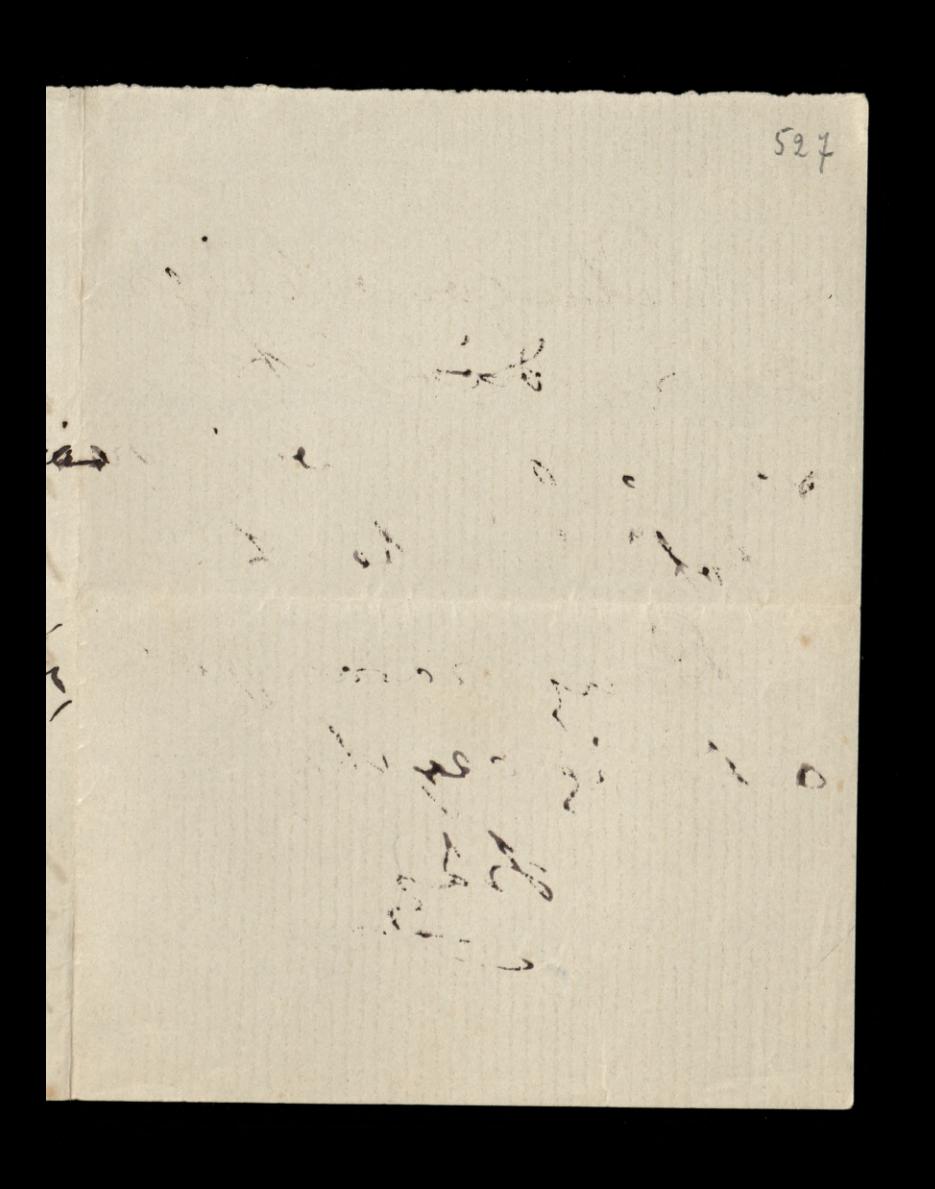

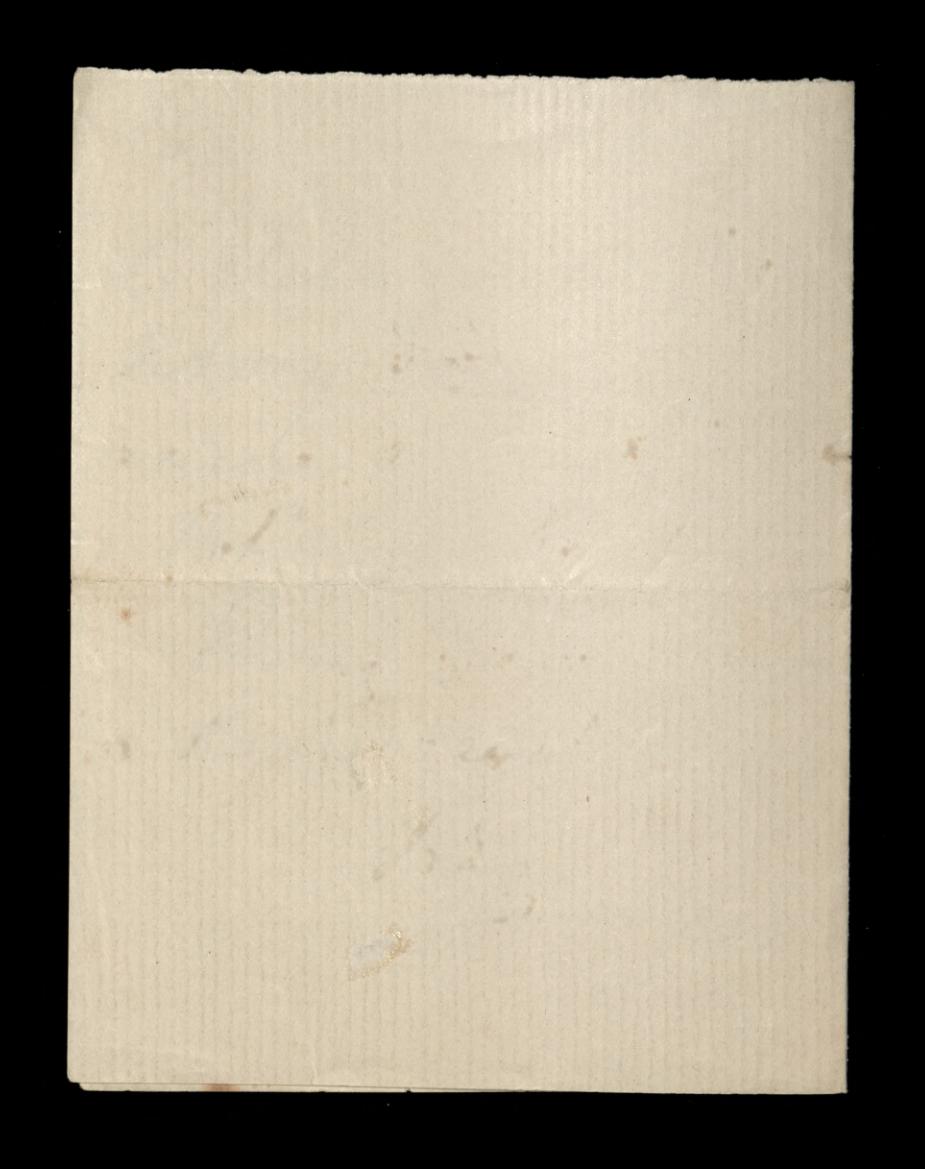